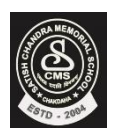

## *Satish Chandra Memorial School*

## **HOTS Questions Chapter 3**

 **CLASS – IV**

• **Look at the following File Explorer Window and answer the questions that follow.**

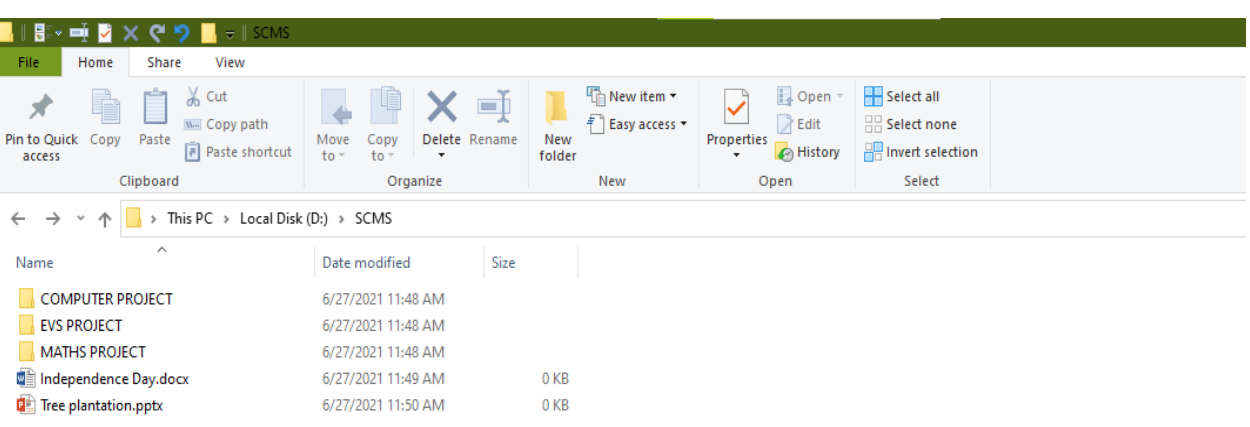

- 1. How many folders and files are present in the current folder?
- 2. Identify the options on the Home tab that you will use to change the location of the file "**Tree Plantation**" from the current folder to the "**EVS PROJECT**".
- 3. If you search the current folder with the words "**PROJECT" ,** Which folders will be listed?
- 4. Identify the options on the Home tab that you will use to change the name of the file " **Independence Day "** to " **75th Independence Day".**
- 5. Which option will you use to remove a file so that it can be restored back later when required?